# Projet de **Développement Logiciel**

https://github.com/acherm/teaching/tree/master/PDL/ **Master 1 - MIAGE** 

# Mathieu Acher

Maître de Conférences mathieu.acher@irisa.fr

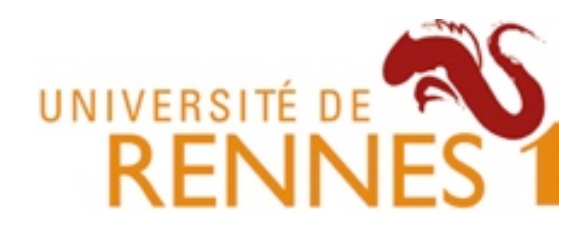

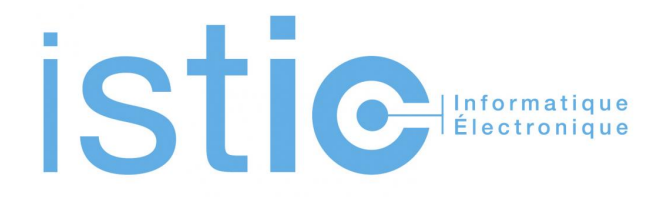

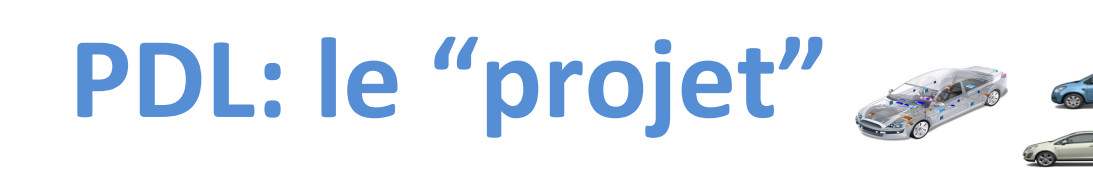

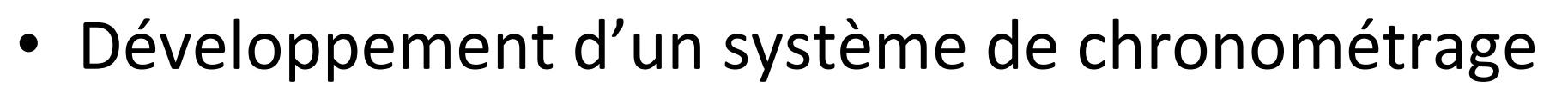

- Client: Charles Quéguiner
- Enregistrer, gérer et imprimer, les chronométrages de courses de voitures et de séances d'essais d'une course automobile (e.g., 24 heure du Mans)
- Pratique et (re-)visite de votre cursus
	- UML, Programmation OO, testing, design patterns, etc
- Une expérience de la difficulté du développement logiciel
	- $-$  indispensable pour votre future vie professionnelle

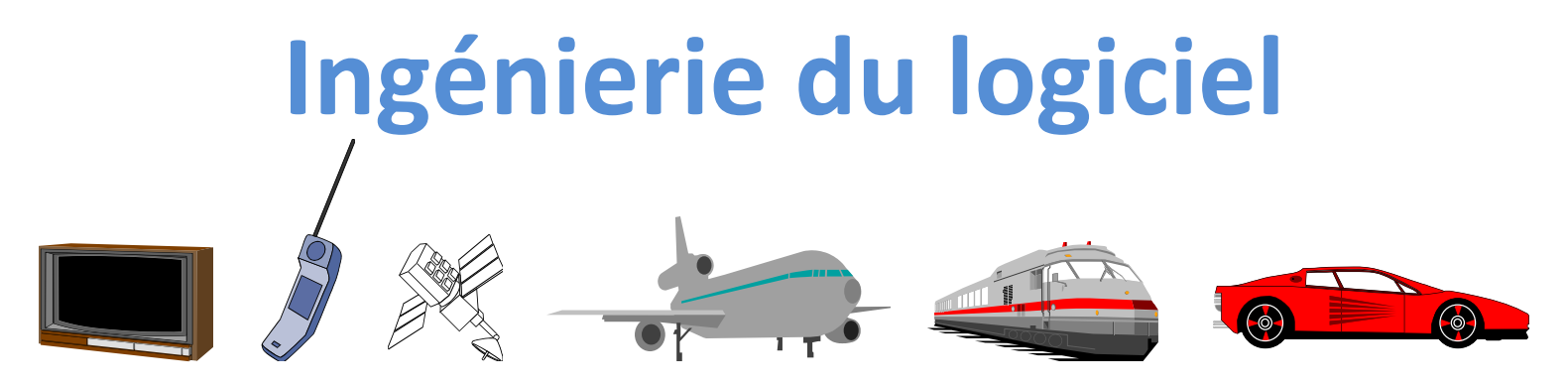

- De plus en plus complexe
	- Systèmes distribués
	- Qualité de service: performance, sécurité, sûreté, utilisabilité, etc.
- Explosion des fonctionnalités
	- Lignes de produits (espace/temps)

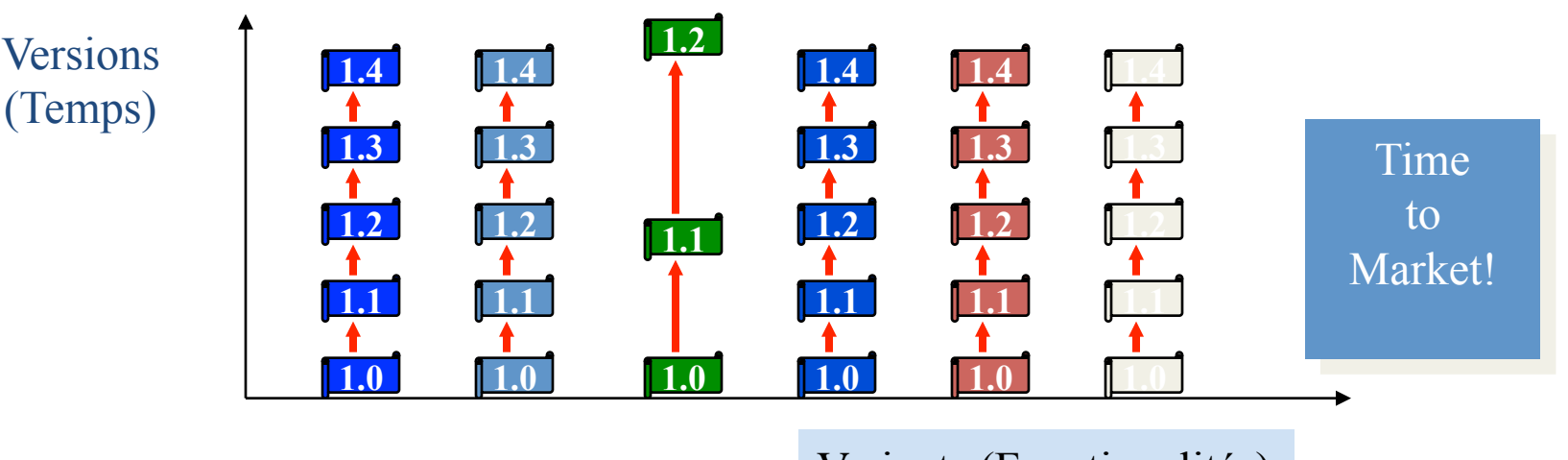

Variants (Functionalités)

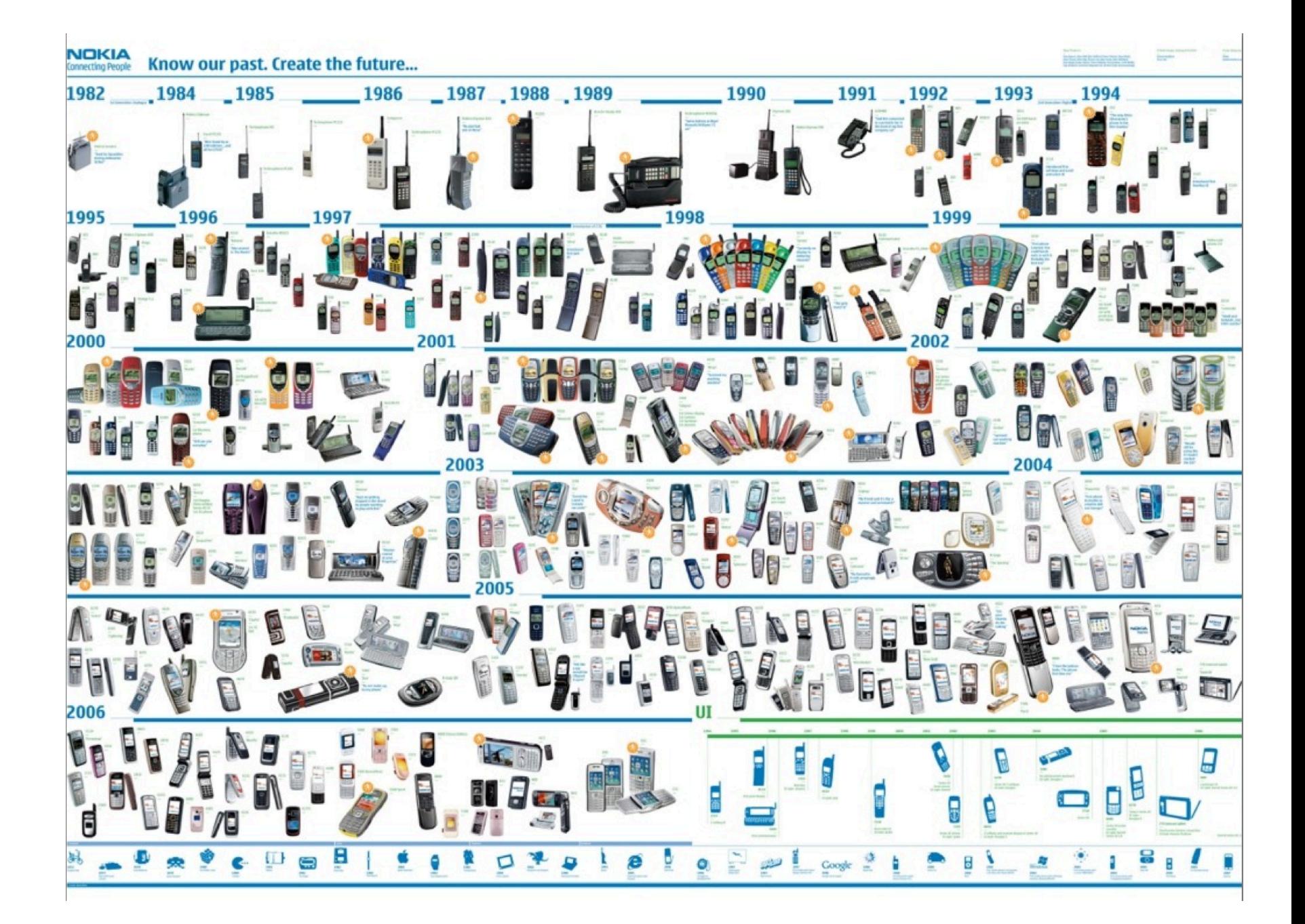

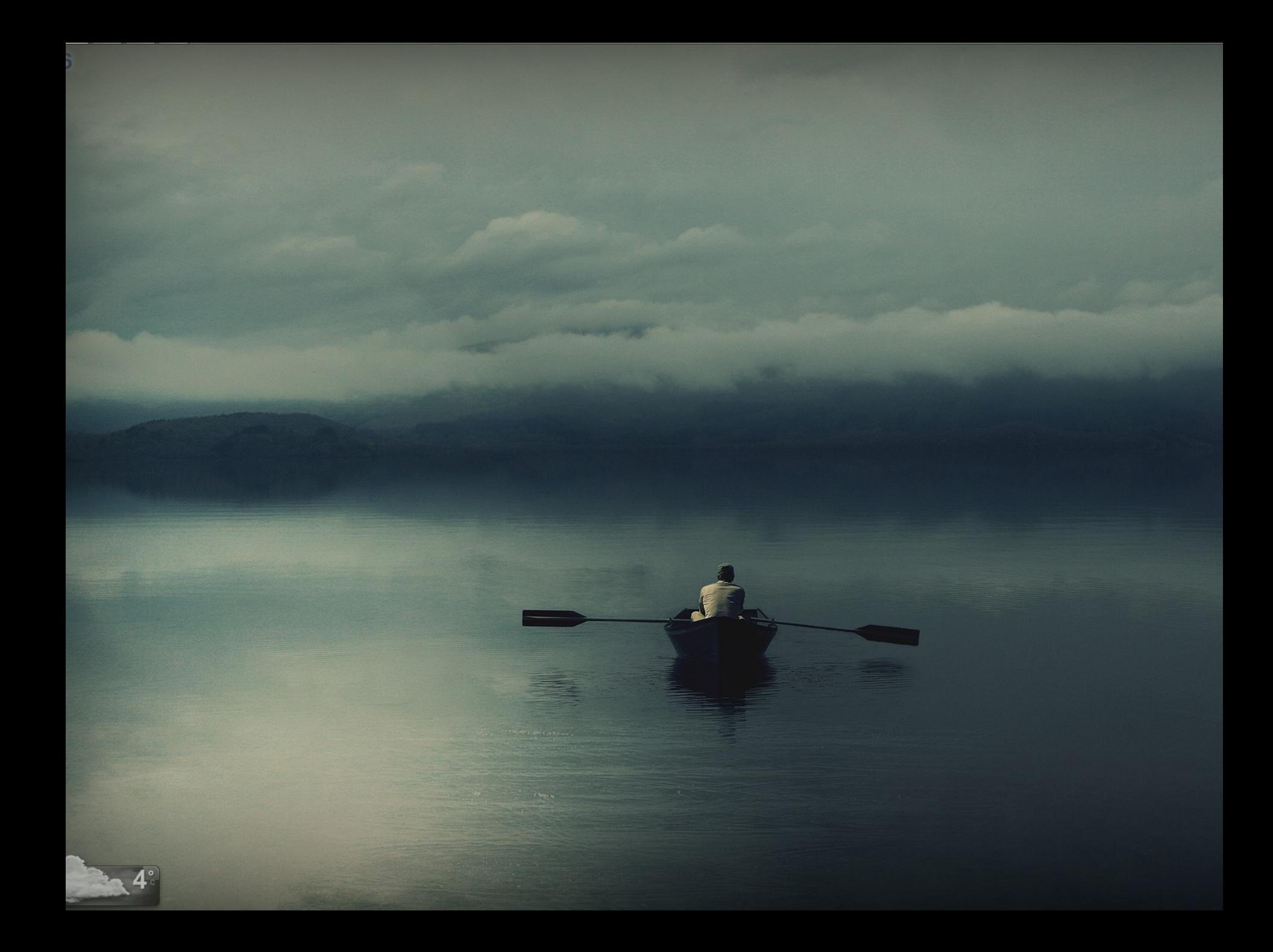

# **Travail d'équipe**

# Travail d'équipe

- Organisation
	- Partage des tâches
	- $-$  Planification
	- $-$  Communication
- Code idéalement...

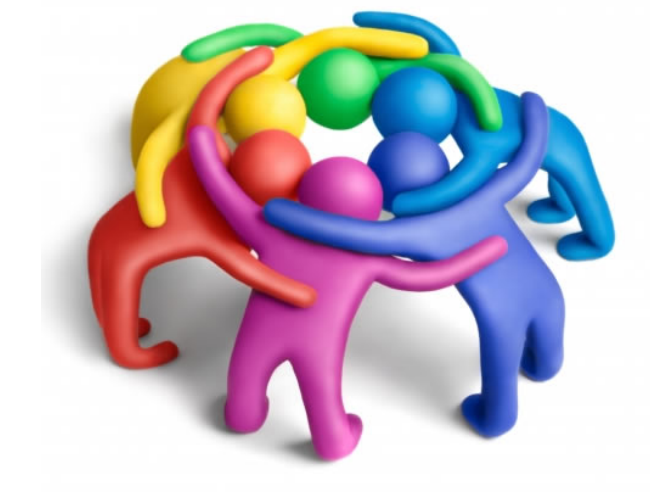

- Bien conçu, modulaire, documenté
- Maintenable, compréhensible
- Outils
	- Collaboratifs (e.g., système de versions)

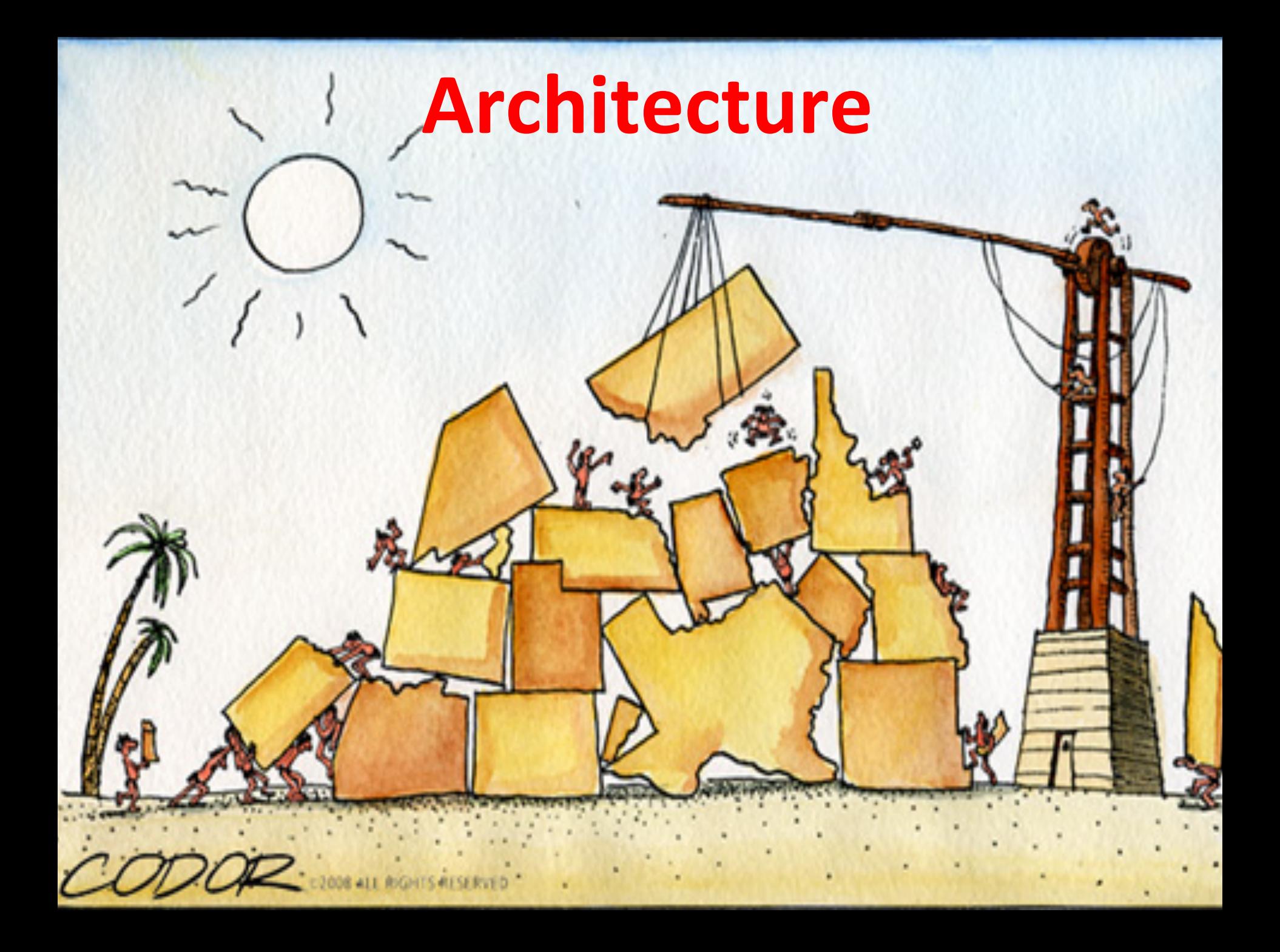

### Idéalement: « modular black boxes »

Encapsu

Faible couplage

**anon** 

**Open for extension** 

1210

**Réuti** 

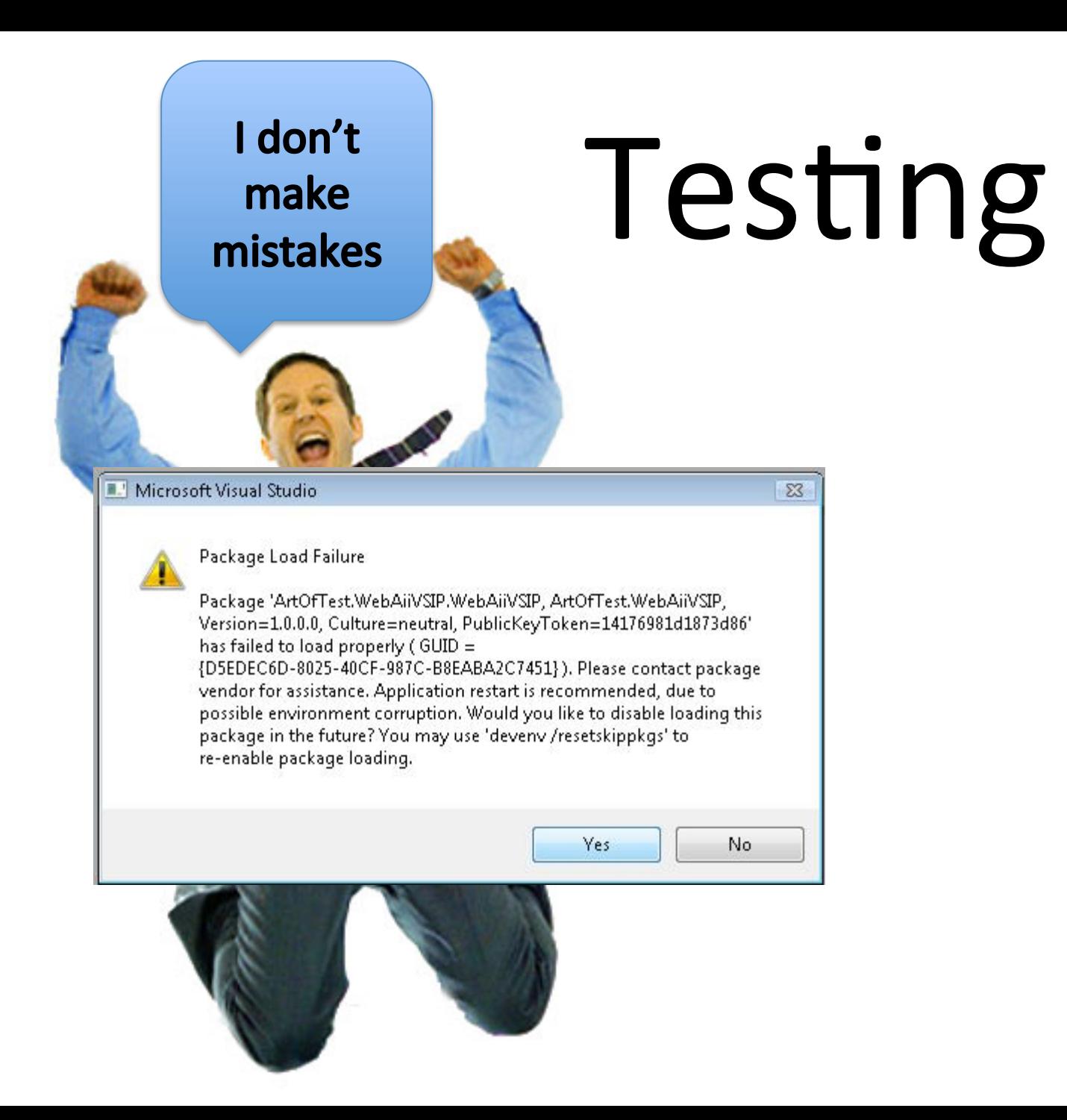

# **Djikstra**

Program testing can be used to show the presence of bugs, but never to show their absence!

#### **Software Integration**

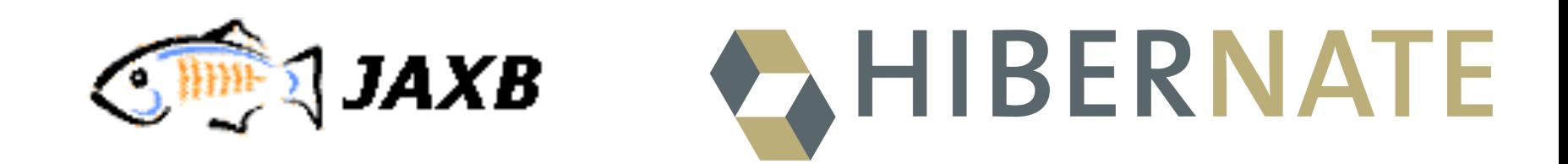

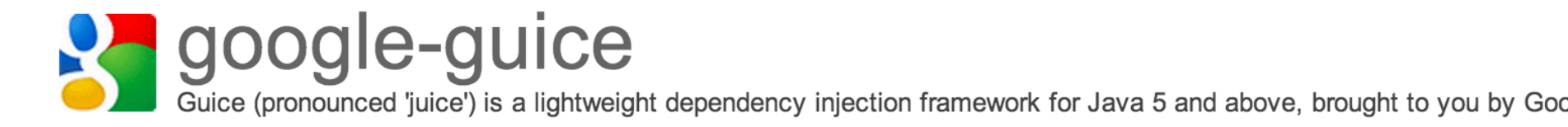

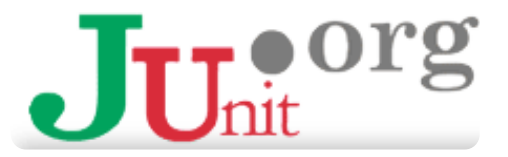

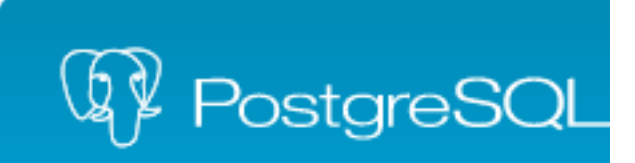

# Développement Logiciel

Visual Basic

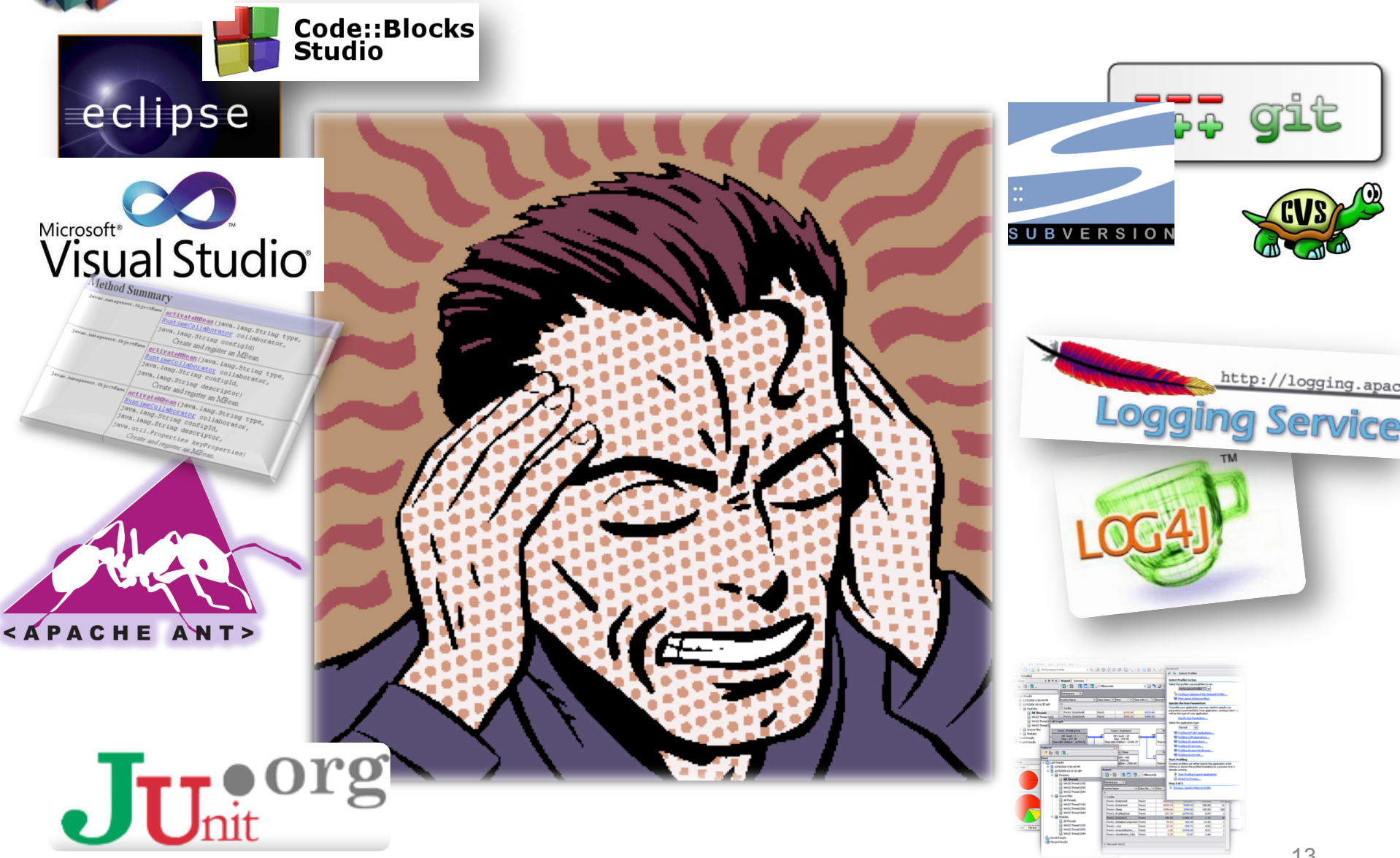

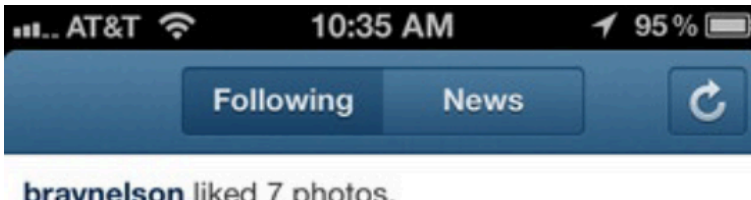

braynelson liked 7 photos.

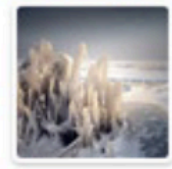

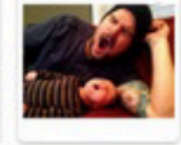

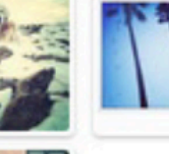

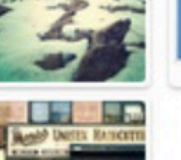

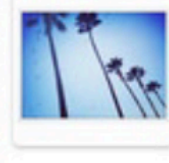

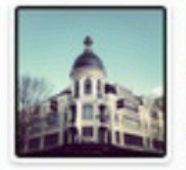

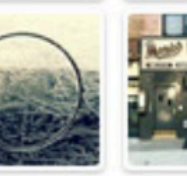

7 seconds ago

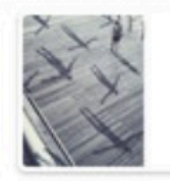

edroste left a comment on ernandaputra's photo: @ernandaputra wow! 25 seconds ago

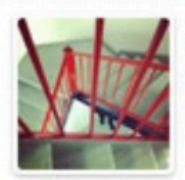

zachbulick and brenton\_clarke liked wahldesign's photo. 29 seconds ago

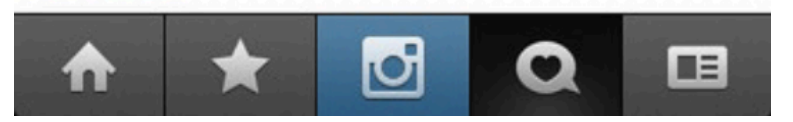

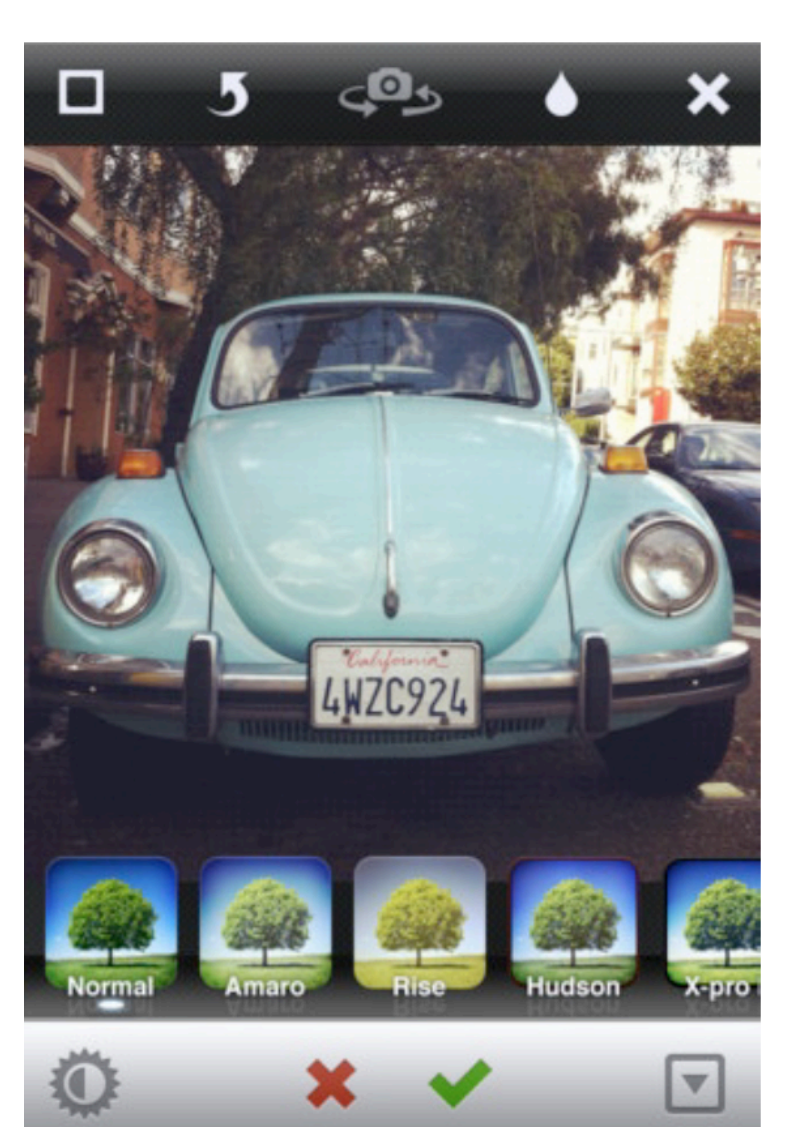

 **«** Instagram is an app that **only took 8 weeks** to build and ship, but was a product of over a year of work. »

« While I was there working in marketing, I started doing more and more engineering at night on simple ideas that helped me learn how to program **(I don't have any formal CS degree or training) »** 

« We spent 1 week prototyping a version that focused solely on photos.

It was pretty awful. So we went back to creating a native version of Burbn. We actually got an entire version of Burbn done as an iPhone app, but it felt cluttered, and overrun with features. It was really difficult to decide to start from scratch, but we went out on a limb, and basically cut everything in the Burbn app except for its photo, comment, and like capabilities. What remained was Instagram. »

« So 8 weeks later, we gave it to our friends, beta tested, bug fixed, etc. and this Monday we decided it was ready to ship. »

« Who is responsible for Instagram's UI design?

For better or for worse, I've done most of the pixel pushing in our app. ;) » 

- 30+ millions d'utilisateur en 2 ans
- 25k inscriptions le premier jour
	- « best & worst day of our lives so far »
	- « favicon » cause des milliers d'erreurs 404
		- « 404-ing on Django, causing tons of errors »
- Un seul serveur au lancement

 $-$  Moins puissant qu'un MacBook Pro

• La suite: passage à l'échelle, cloud (EC2) et ingénierie du logiciel

h"ps://speakerdeck.com/mikeyk/scaling-instagram http://zoompf.com/blog/2012/04/instagram-and-optimizing-favicons

- Sur la trentaine de composants, 4 seulement ont été écrits à partir de zéro
	- $-$  App iOS, App Android, Android Push Notification Service et Redis Query analyzer

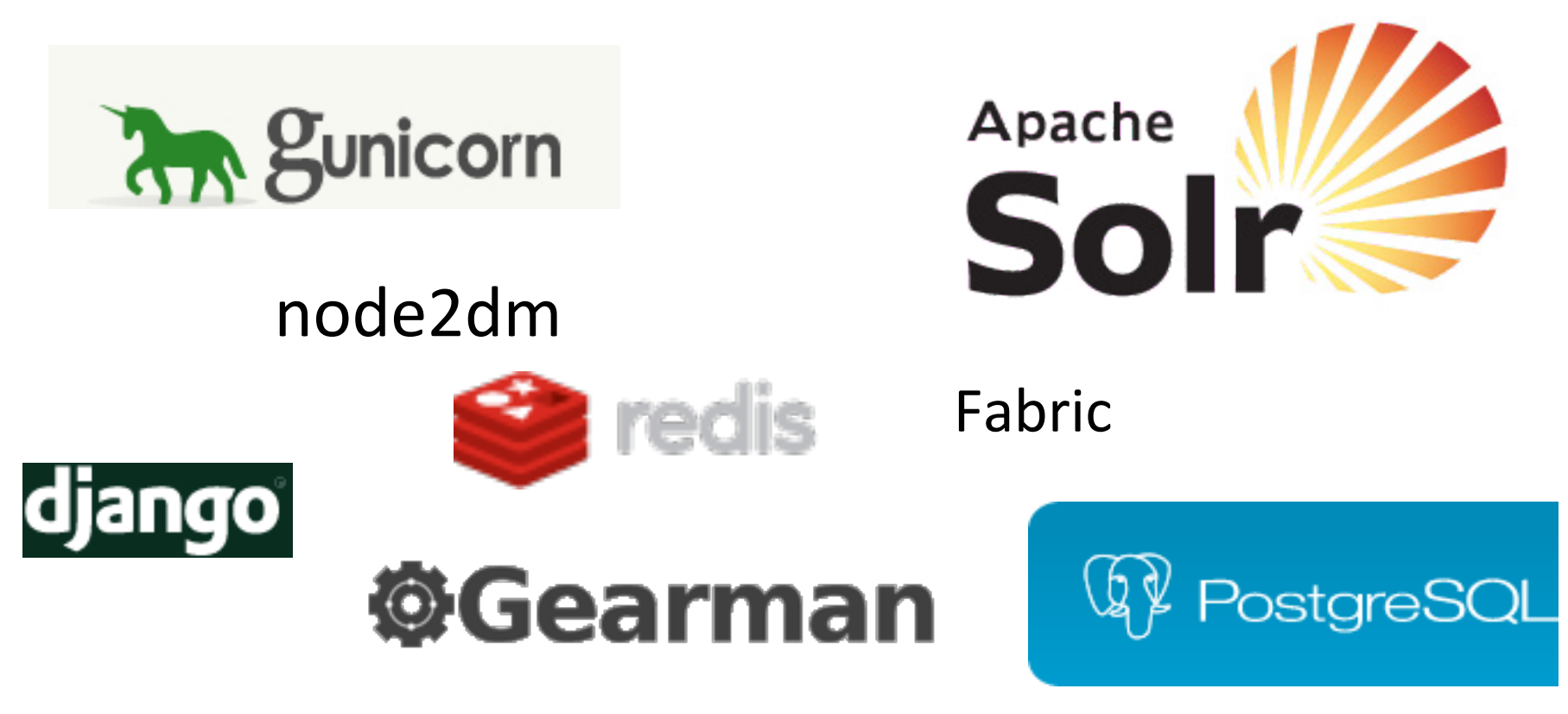

# **Instagram Story (key lessons)**

• Sélection et intégration de multiples librairies

- Open source community
	- Apprendre, partager, demander, répondre, etc.
- Auto-apprentissage
	- « Product guys » sont maintenant à même de rivaliser…

• Agilité, développement incrémental

http://instagram-engineering.tumblr.com/

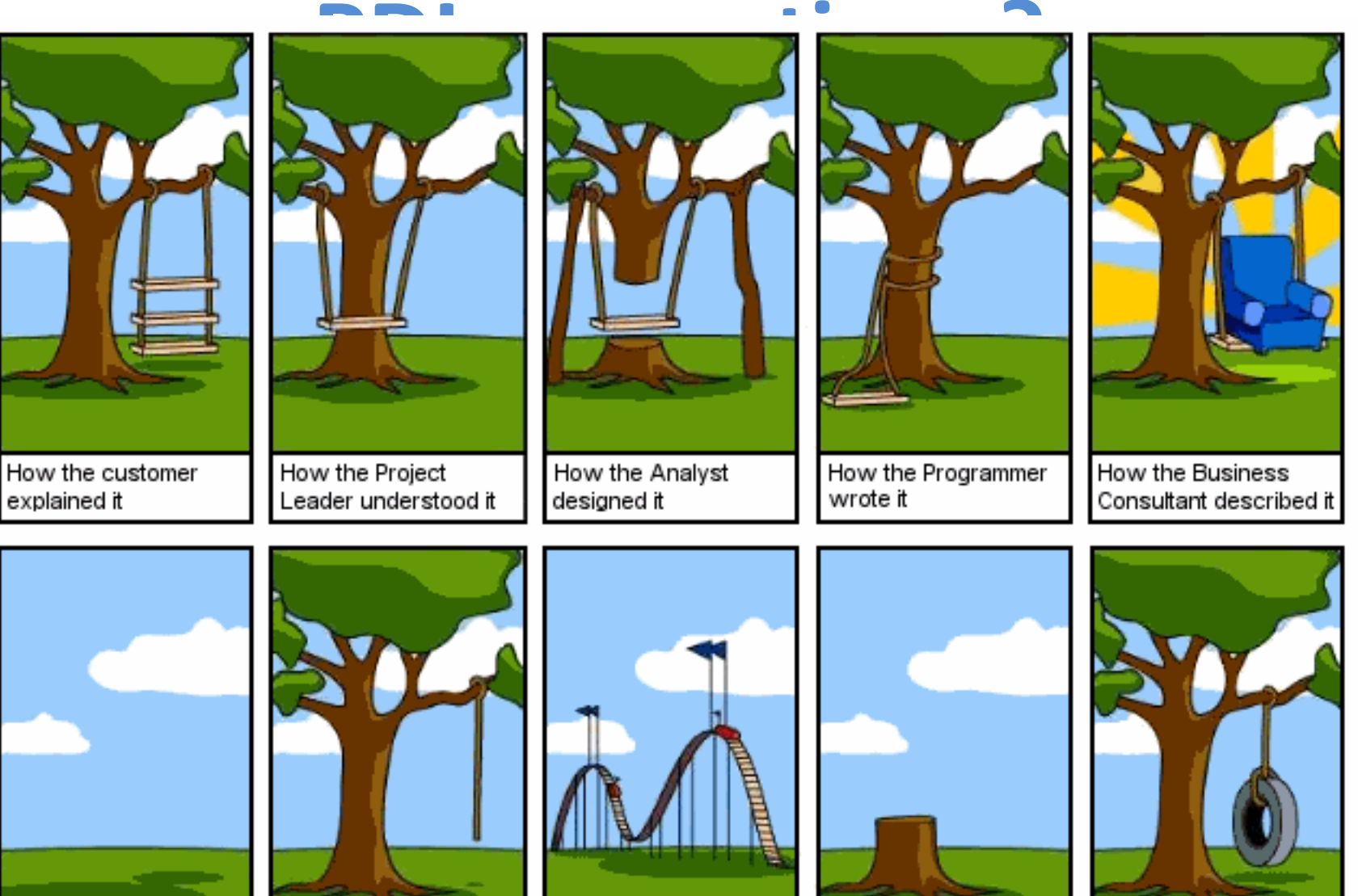

How the project was documented

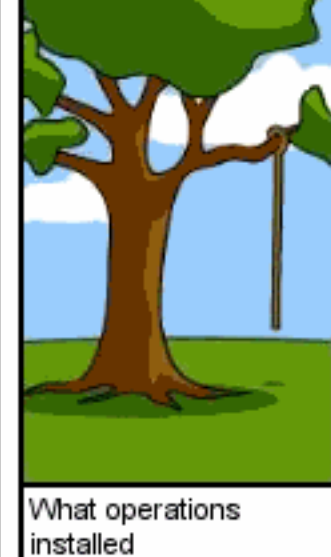

How the customer was billed

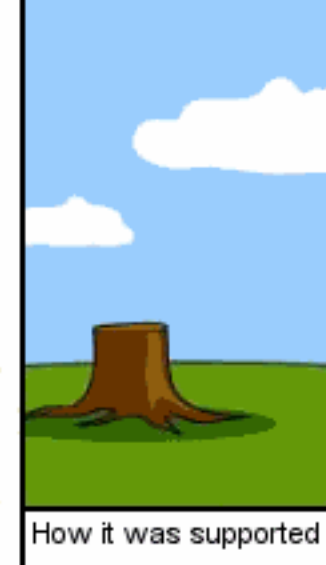

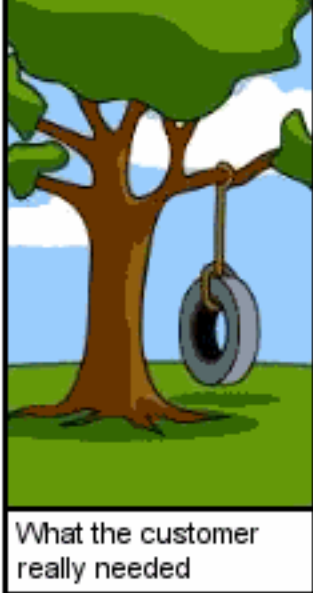

# **PDL: Objectifs**

- Analyse, conception, réalisation, test, par la pratique  $-$  (Re)visite de votre cursus (UML, Programmation OO, etc.)
- Gestion de projets
	- Sur un exemple « joué » mais bien réel de projet où des résultats sont attendus
	- Projet en groupe
- Préparation pour le stage au  $2<sup>eme</sup>$  semestre
	- Et pour votre future vie professionnelle !

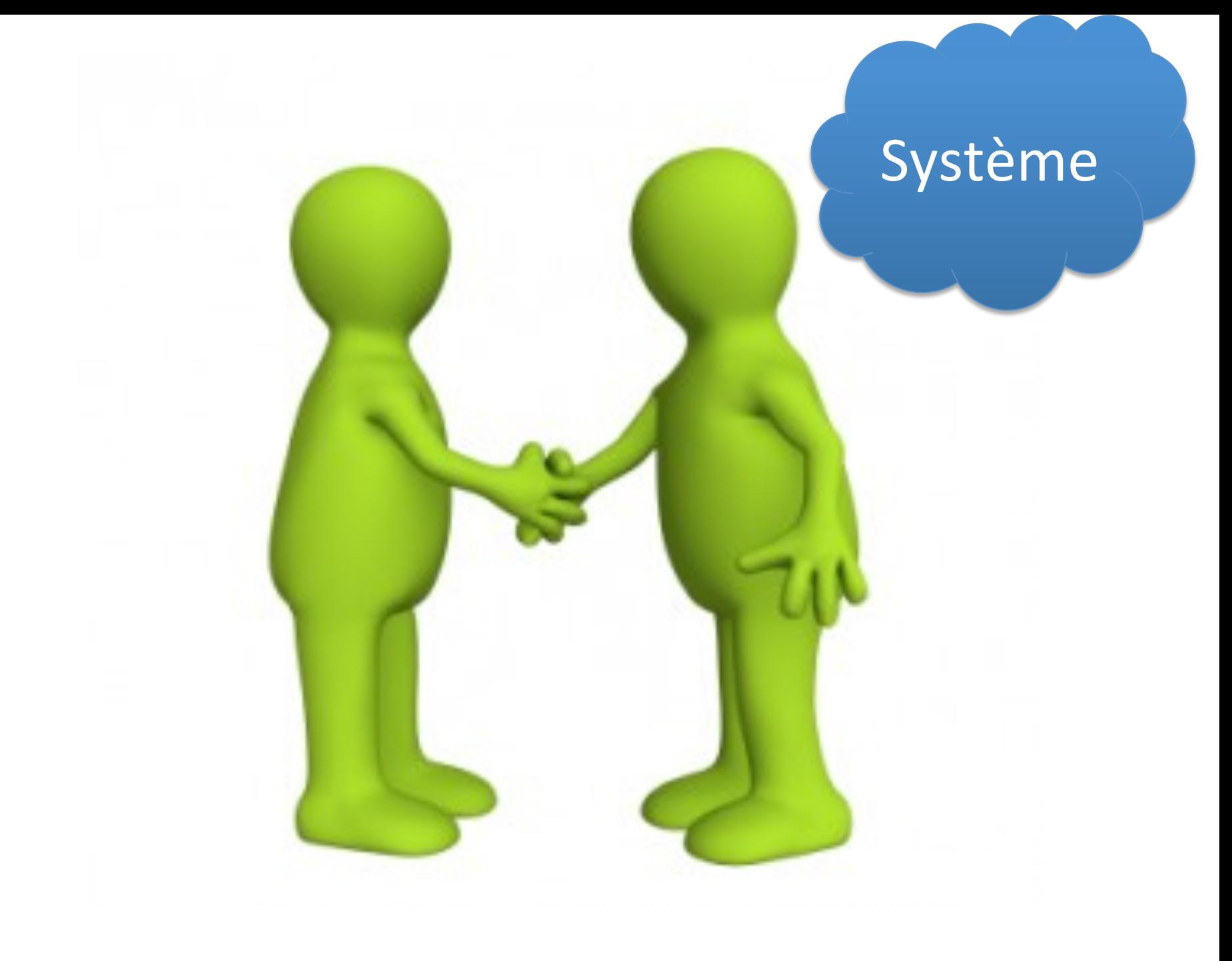

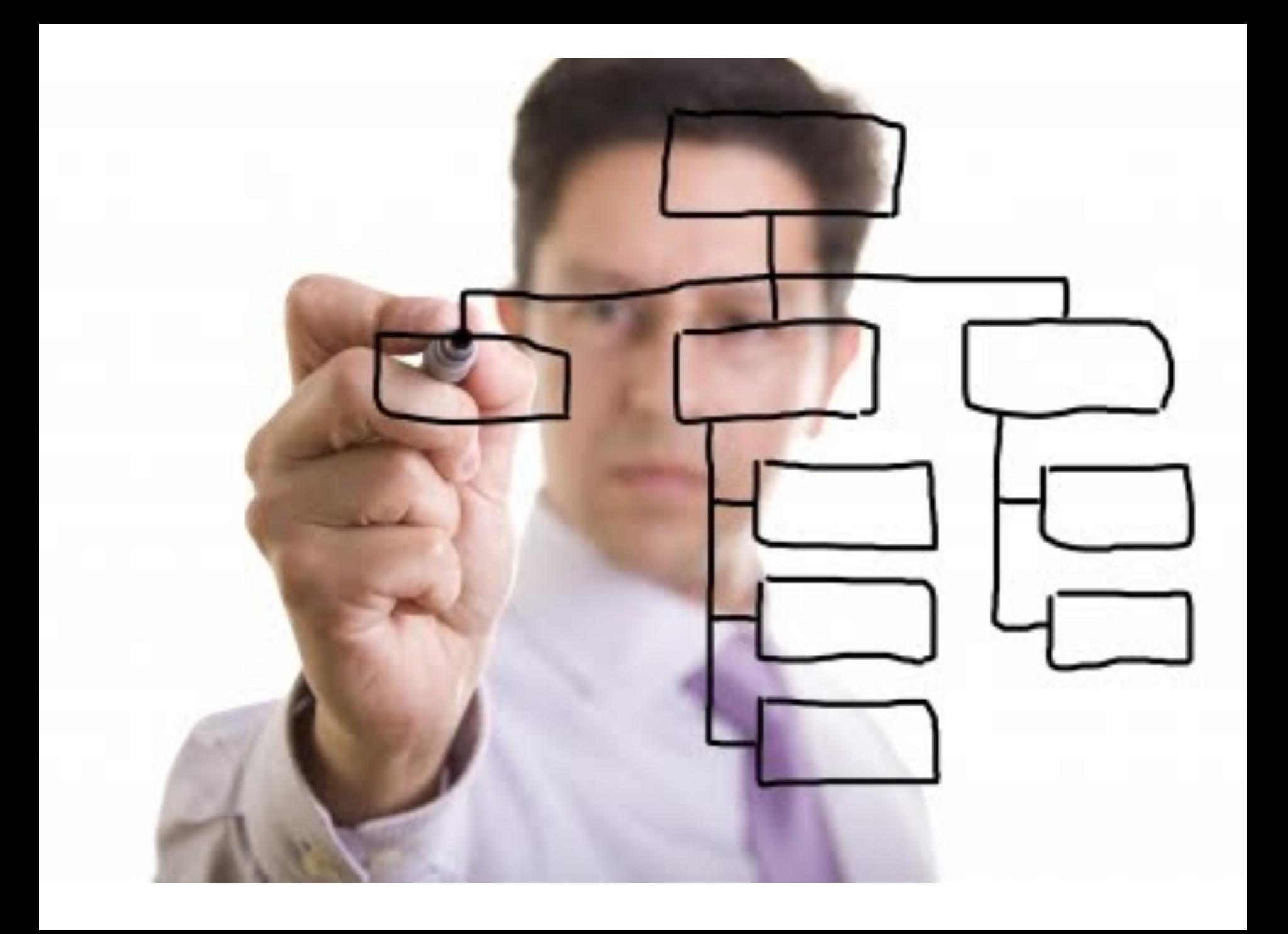

# **PDL en pratique?**

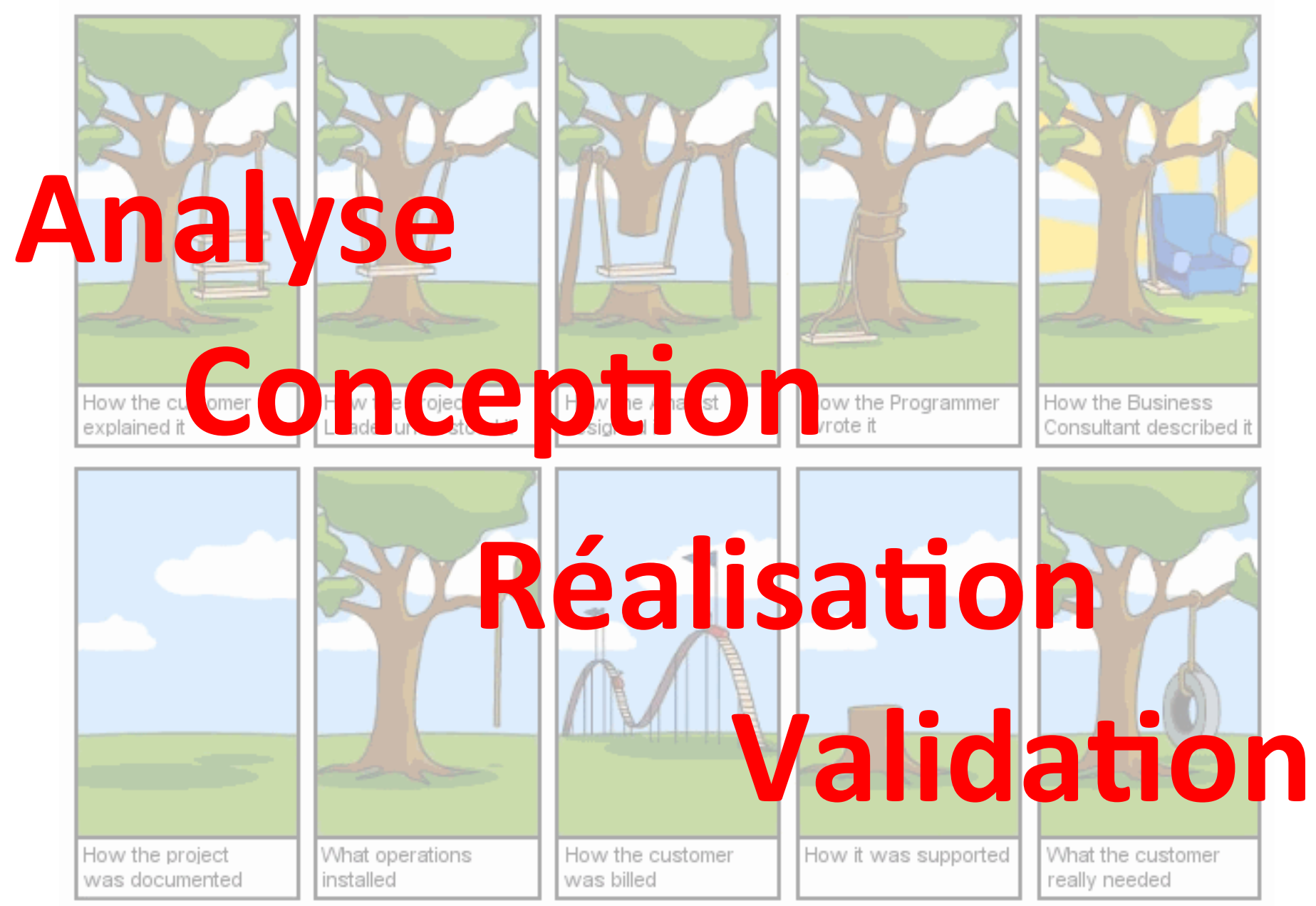

### **Quatre objectifs, quatre rendus**

- Ingénierie des exigences, gestion de projet
	- Analyse des besoins avec un client
	- $-$  Organisation
- Conception
- Réalisation et test
- Déploiement de la solution
	- Présentation au client (présentation)

# **PDL: le "projet"**

- Développement d'un système de chronométrage
- Client: Charles Quéguiner
- Enregistrer, gérer et imprimer, les chronométrages de courses de voitures et de séances d'essais d'une course automobile (e.g., 24 heure du Mans)

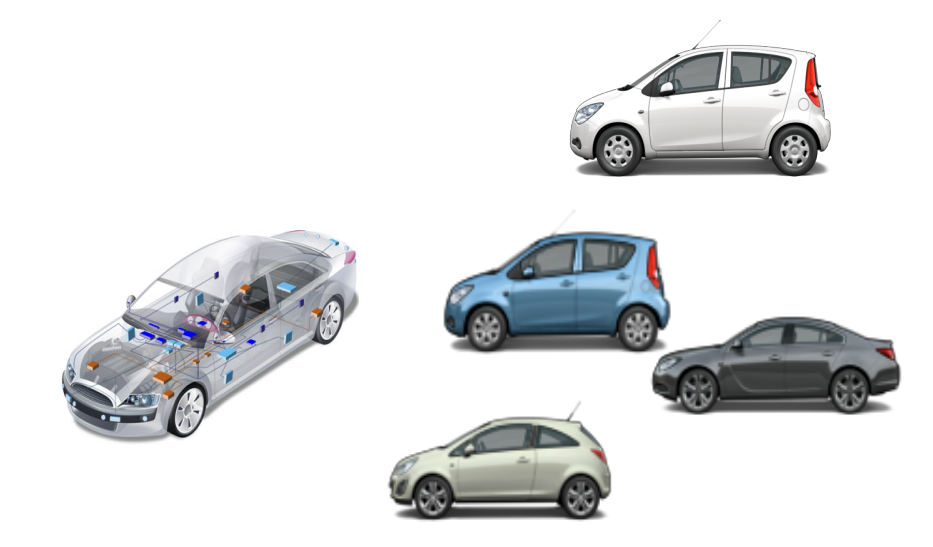

# PDL: le "projet"

- https://github.com/acherm/teaching/tree/master/PDL/
- Prochaine séance: document cahier des charges

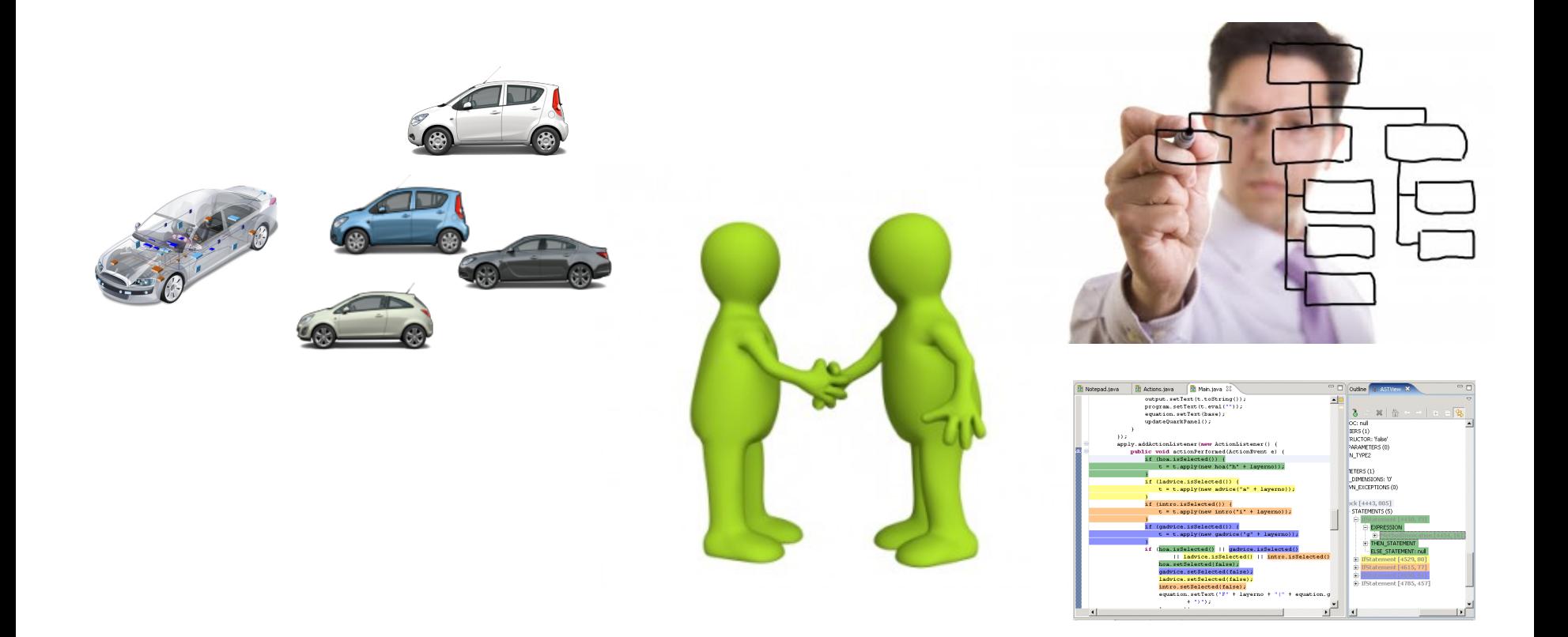

#### **A rendre**

• Livrable d'analyse (A1)

• Livrable de conception (B1)

• Code  $(C1)$ 

• Présentation (D1)

# **Livrable d'analyse (A1)**

- Analyse du cahier des charges de l'application
- Qualités attendues:
	- non ambigüe
	- complet
- Contenu (typiquement) attendu:
	- Les cas d'utilisations de l'application
	- $-$  Pour chaque cas d'utilisation au moins un scénario nominal et un scénario exceptionnel
		- Ces scénarios doivent décrire les interactions entre les acteurs et le système (diagramme de séquences UML)
	- Un diagramme de classes d'analyse
	- Prototype de l'interface graphique
		- Avec des modèles d'UI (sketchs)
		- Machine à états UML

# **Livrable de conception (B1)**

- Détaille la façon dont vous réalisez le système  $-$  réponse au cahier des charges ( $\sim$  A1)
- Contenu (typiquement) attendu:
	- Un découpage en sous-systèmes (paquetages) de l'application
	- $-$  Un diagramme de classes complet de l'application.
	- Pour chacun des scénarios décrits dans le livrable A1, un scénario détaillé montrant les interactions entre les objets internes au système.
		- Diagrammes de séquences ou machines à états décrivant le comportement des principales classes du système

# **Livrable de conception (B1), suite**

- Processus de validation à mettre en oeuvre pour assurer la qualité du logiciel
- Détail des techniques que vous allez utiliser pour vous assurer que
	- le système développé répond au cahier des charges  $(A1)$  et est conforme à la conception que vous avez proposée (B1)
- Idéalement
	- Contraintes OCL
	- $-$  Au minimum: invariants, préconditions/ postconditions en langage naturel

# **Code** (C1)

- Code source de l'application
	- Cela inclue évidemment les tests
	- $-$  La documentation
	- Un packaging du tout
- Nécessairement en Java
- Liberté totale pour les "frameworks"
	- $-\hat{A}$  condition qu'ils soient open source
		- À discuter avec le client

#### Code (C1), bis

- Tests pour accompagner la livraison du code de votre application
	- décrit dans V1 sur le code que vous avez développé détaille les résultats du processus de validation

• Vise à montrer à votre client que le processus de validation a été mis en œuvre sur le code que vous lui avez livré

#### Soutenance (D1)

- 15' de présentation
	- Rappel du cahier des charges
	- $-$  Expliquer les choix de conception principaux
	- Description de l'implémentation
	- Retour d'expérience
	- Démo de 5'

• 10' de questions par le jury

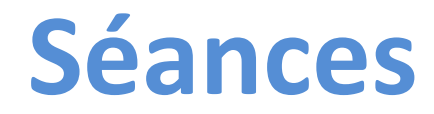

- 6 séances
	- Une partie TD
	- Et une partie TP
	- $-6x2=?$

• Groupe: par 3 ou 4

• Cours magistraux - Adaptatifs: wait & see

#### **Evaluation**

• ¼ analyse

 $\bullet$  % conception

•  $\frac{1}{4}$  code + validation

• ¼ soutenance

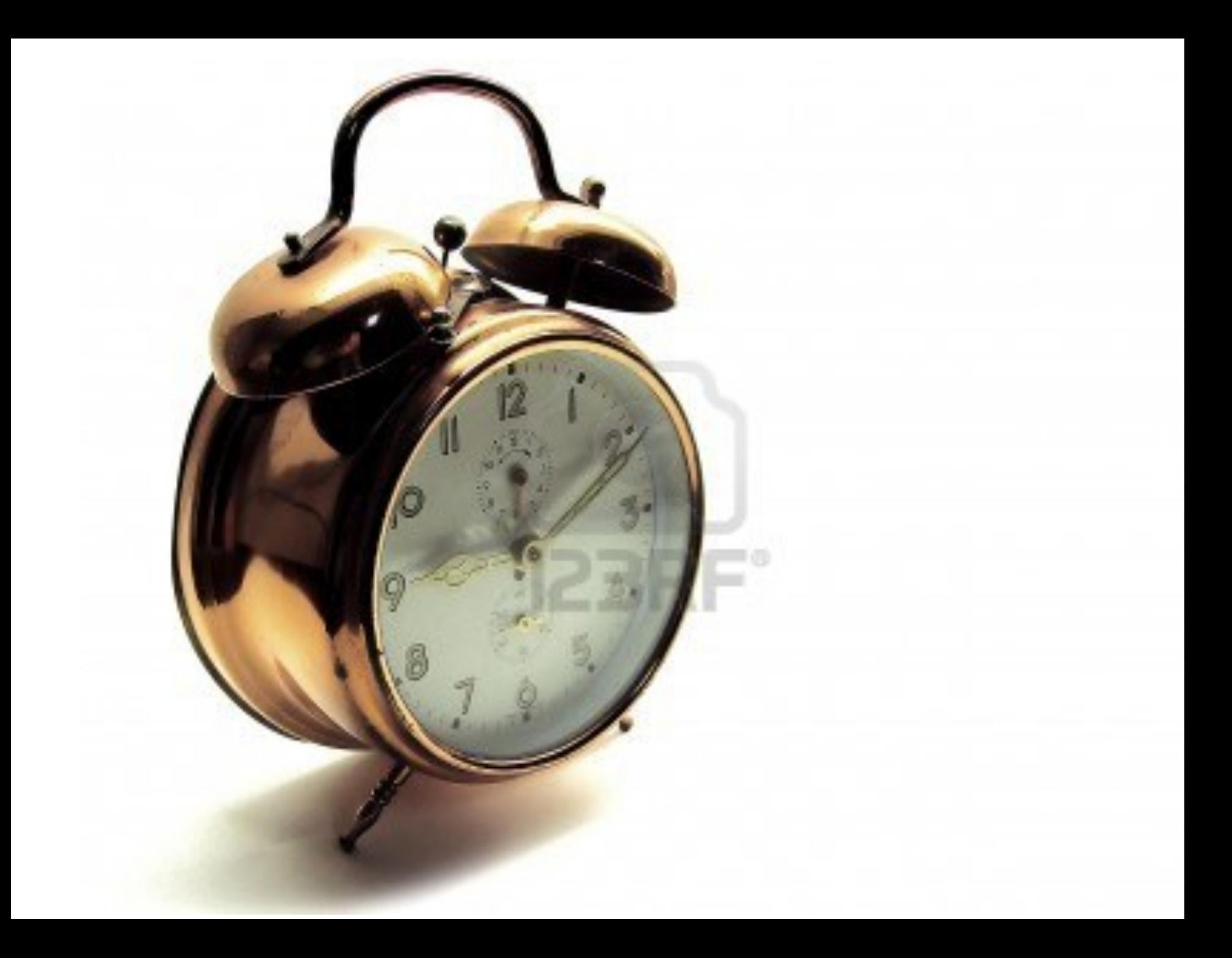

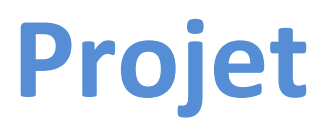

- Liberté…
- Groupe
	- $-$  Outils de versioning (git)
	- $-$  Outils collaboratifs
- Répartissez-vous les rôles  $-$  Impossible de rendre en temps et en heure sinon
- Résultats attendus
	- $-$  Très fortes contraintes sur les dates de rendus (cela fait partie intégrante de l'exercice) and les estats de la contrat de la contrat de la contrat de la contrat de la
- Constitution des groupes
- Inscription sur github

• Avant le 21 octobre 2013 midi, feuille excel avec la constitution des groupes (nom des membres  $+$  nom d'utilisateur sur github)

#### **A rendre**

- Livrable d'analyse (A1) – 22 novembre, 20h
- Livrable de conception  $(B1)$ – 6 décembre, 20h
- Code  $(C1)$ – 18 décembre, 20h
- Présentation (D1)
	- Début janvier

#### **A rendre**

- Livrable d'analyse (A1)
	- 22 novembre, 20h
- Livrable de conception  $(B1)$ 
	- 6 décembre, 20h
- Code (C1)
	- 18 décembre, 20h
- Présentation (D1)
	- Début janvier

#### Approche itérative et agile

- $-$  Ne faîtes pas A1, puis B1, puis C1: **cela ne marchera pas**
- $-$  Cela ressemblera plus à A1, B1, C1, puis A1, B1, puis de nouveau A1, puis B1, C1, puis de nouveau A1, B1, C1, etc.

#### Contraintes de temps

- Faîtes des choix (idéalement validés par le client)
- Obtenez des résultats rapidement et itérez

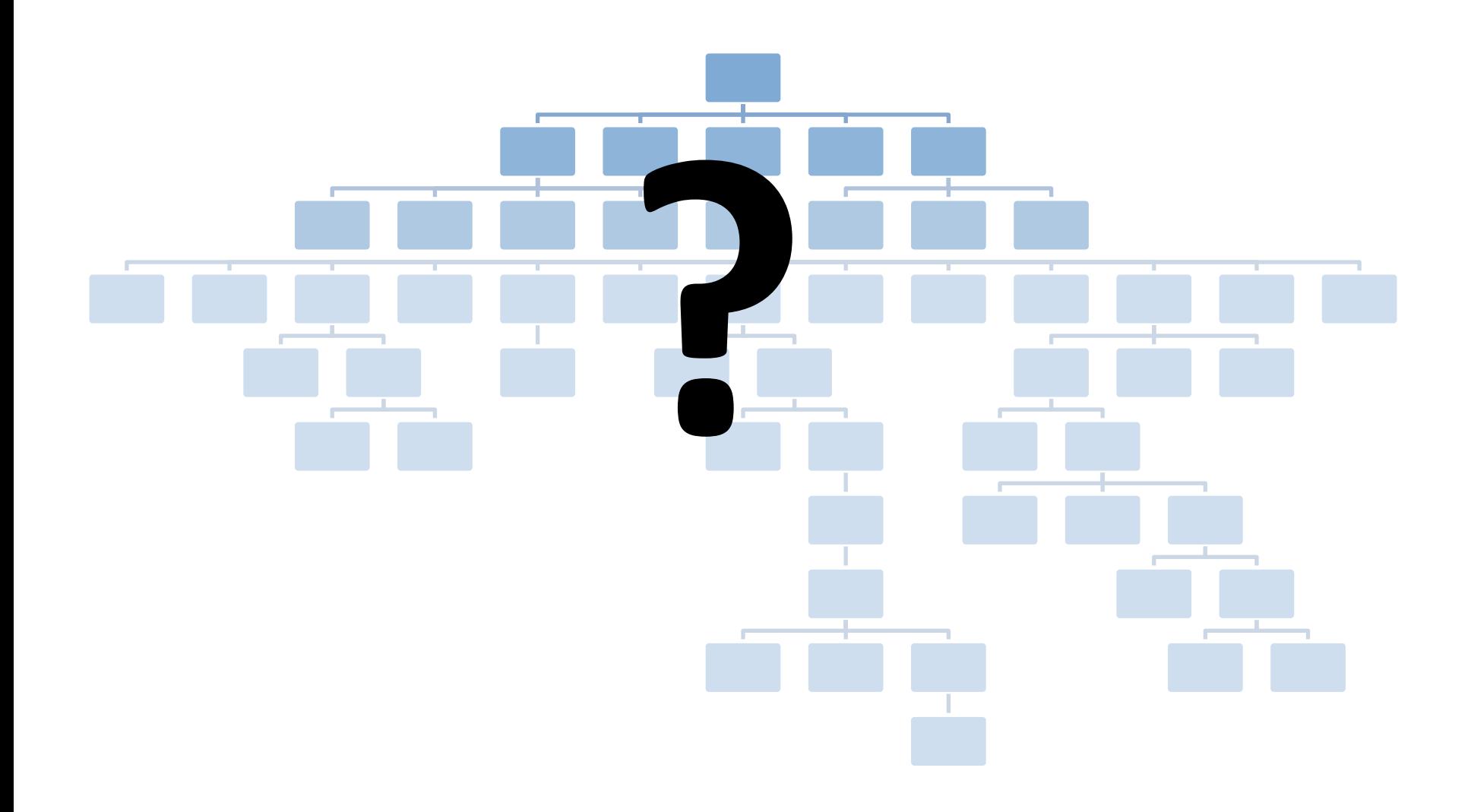